# **Manual de Referencia de PNGwriter**

Versión 0.5.4 (19 / II / 2009) © 2002, 2003, 2004, 2005, 2006, 2007, 2008, 2009 Paul Blackburn (individual61@users.sourceforge.net)

#### http://pngwriter.sourceforge.net/

# **. . . . . . . . . . Introducción . . . . . . . . . .**

Este es el Manual de Referencia Rápida de PNGwriter. Es un resumen de las funciones de PNGwriter. Para una descripción más detallada, ver el archivo header pngwriter.h, aunque este manual es bastante completo. Asegúrate de revisar los ejemplos en el website, y los que encontrarás en /usr/local/share/doc/pngwriter/.

**Nota:** Éste documento asume que PNGwriter fue instalado en /usr/local (en /usr/local/lib, /usr/local/ share, etc.), lo que sucede por defecto. Si elegiste otro lugar para instalarlo, entonces ten esto en cuenta al momento de leer este Manual. Esto es importante para saber qué directorios de librerías y headers hay que especificar al momento de compilar, dónde encontrar la documentación y ejemplos, dónde encontrar los fonts incluidos, etc. Por ejemplo, si instalaste PNGwriter desde el paquete de Debian, el directorio bajo el cual se instala es /usr (en / usr/lib, /usr/share, etc.). O, si al instalarlo desde el código fuente, diste el comando make install PREFIX=\$HOME por ejemplo, donde \$HOME es la ubicación de tu directorio personal, encontrarás los archivos de PNGwriter instalados en \$HOME/lib, \$HOME/share, etc.

**. . . . . . . . . . Resumen . . . . . . . . . .** 

PNGwriter es una librería gráfica que usa el formato PNG. La interface ha sido diseñada para ser lo más simple e intuitiva posible. Permite plotear y leer en los espacios de colores RGB (rojo, verde, azul), HSV (hue, saturation, value/brightness) y CMYK (cyan, magenta, amarillo, negro), firguras básicas, escalamiento de imágenes, interpolación bilineal, soporte completo para texto TrueType rotado y con antialiasing, curvas bezier, abrir imágenes PNG ya existentes y más. Documentación en inglés y español. Funciona en Linux, Unix, Mac OS X y Windows. Requiere libpng y opcionalmente FreeType2 para el soporte de texto.

**. . . . . . . . . . Contenido . . . . . . . . . .** 

Este documento está dividido en las siguientes secciones principales:

- Notas Generales
- Constructor y operador de asignación
- Plotear
- Leer
- Figuras
- Texto
- Tamaño de la Imagen
- Funciones de Archivo y específicas al PNG

# **. . . . . . . . . . Ayuda y Soporte . . . . . . . . . .**

Si tienes un problema, una pregunta o sugerencia, puedes postear en el foro de PNGwriter. También me puedes mandar un email directamente.

La documentación de PNGwriter consiste en este Manual PDF, el archivo LEAME, el archivo de encabezado pngwriter.h, los dos ejemplos completos incluídos con el código fuente y, por supuesto, el sitio web, el cual tiene una sección de Preguntas Frecuentes y algunos ejemplos bastante interesantes, entre otras cosas.

# **Uso Básico**

El uso más simple de PNGwriter sería lo siguiente:

```
#include <pngwriter.h>
int main()
{
     pngwriter image(200, 300, 1.0, "out.png");
     image.plot(30, 40, 1.0, 0.0, 0.0);
     image.close();
     return 0;
}
```
Esto produce un punto rojo (1 pixel) en la esquina inferior izquierda de la imagen, sobre un fondo blanco. El archivo que se creará al correr el programa se llamará "out.png", de 200 pixeles de ancho y 300 pixeles de alto.

Para comenzar a usar PNGwriter, lee acerca del constructor, plot(), dread() y close(). Explora las otras funciones cuando te sientas cómodo con éstas. Éste es el conjunto más pequeño de funciones que usarás.

Es importante recordar que todas las funciones que aceptan un argumento del tipo "const char \*" también aceptarán "char \*". Esto es así para poder tener un nombre de archivo cambiante (para crear varias imágenes PNG en serie con nombres distintos, por ejemplo), y para permitir el uso de objetos de tipo string, los que pueden ser fácilmente convertidos en const char \* (si elString es un objeto de tipo string, entonces puede ser usado como un const char \* llamando a elString.c  $str()$ .

Tambien es importante recordar que cuando una función tiene un coeficiente de color como argumento, ese argumento puede ser un int de 0 a 65535 o un double de 0.0 a 1.0. Debes asegurarte que estás llamando a la función adecuada. Recuerda que 1 es un int, mientras que 1.0 es un double, y esto determinará la versión de la función que usarás. No cometas el error de llamar por ejemplo a plot(x, y, 0.0, 0.0, 65535), porque no hay un plot(int, int, double, double, int). Además, nota que plot() y read() (y las funciones que las usan internamente) están protegidas contra el uso de argumentos negativos o fuera de rango. read() devolverá 0 cuando se llame fuera del rango de la imagen. Esto incluso puede ser útil como 'zero-padding' si es que lo necesitaras.

## **Compilación**

Una compilación típica, asumiendo que PNGwriter fue instalado en su ubicación por defecto (bajo /usr/local), se vería así.

g++ my program.cc -o my program `freetype-config --cflags` -I/usr/local/include -L/usr/local/lib -lpng -lpngwriter -lz -lfreetype

Si no fue instalado ahí, reemplaza /usr/local en las líneas anteriores por la ubicación que elegiste al momento de instalar.

Si no compilaste PNGwriter con soporte de FreeType, entonces quita las opciones que tengan que ver con FreeType y agrega -DNO\_FREETYPE.

El website tiene información adicional acerca de cómo compilar en Windows, pero no puedo ayudarte con esto.

# **Constructor**

El constructor requiere el ancho y la altura de la imagen, el color de fondo para la imagen, y el nombre del archivo (un puntero o simplemente "miarchivo.png"). El constructor por defecto crea una instancia de PNGwriter de 250x250 pixeles, fondo blanco y nombre "out.png". **Sugerencia**: el nombre del archivo puede ser especificado tan fácilmente como escribir mypng(300, 300, 0.0, "myfile.png");. **Sugerencia**: Si vas a crear una instancia de PNGwriter para abrir con ella una imagen PNG ya existente, entonces la altura y el ancho pueden ser 1 pixel, y el tamaño quedará determinado automáticamente luego de abrir el PNG con readfromfile().

```
pngwriter(); 
pngwriter( const pngwriter &rhs);
pngwriter( int ancho, int altura, int backgroundcolour, char * filename); 
pngwriter( int ancho, int altura, double backgroundcolour, char *
             filename); 
pngwriter( int ancho, int altura, int backgroundcolour, const char *
             filename); 
pngwriter( int ancho, int altura, double backgroundcolour, 
             const char * filename);
```
# **Operador de Asignación**

PNGwriter sobrecarga el operador de asignación =.

pngwriter & operator = (const pngwriter & rhs);

## **Versión**

Da la versión de PNGwriter.

double version(void);

**. . . . . . . . . . Plotear . . . . . . . . . .** 

#### **Plotear**

Los pixeles se enumeran partiendo desde (1, 1) y van hasta (ancho, altura). Al igual como sucede con muchas funciones en PNGwriter, esta función ha sido sobrecargada para aceptar argumentos tipo int o double para los coeficientes de color. Si son de tipo int, van desde 0 a 65535. Si son de tipo double, van desde 0.0 hasta 1.0. **Sugerencia**: Para plotear usando rojo, escribe plot( x, y, 1.0, 0.0, 0.0). Para hacer rosado, agrega una constante a los tres coeficientes: plot( x, y, 1.0, 0.4, 0.4). **Sugerencia**: Si no obtienes nada en tu imagen PNG, acérdate de llamar a la función close() de la instancia antes que tu programa termine, y que la posición x e y de los pixeles que ploteas esté dentro del rango de tu imagen. Si no lo están, entonces PNGwriter no se quejará-- es responsabilidad tuya asegurar que esto no suceda. **Sugerencia**: Si tratas de plotear con un coeficiente de color fuera de rango, se asumirá un coeficiente de color máximo o mínimo, de acuerdo al coeficiente usado. Por ejemplo, el intentar plotear plot(x, y,  $0.5$ ,  $-0.2$ ,  $3.7$ ) lo hará usando 0.0 para el coeficiente verde y 1.0 para el coeficiente azul.

void plot(int x, int y, int rojo, int verde, int azul); void plot(int x, int y, double rojo, double verde, double azul);

#### **Plotear Combinado**

Plotea el color dado por red, green, blue, pero combinado con el valor del pixel existente en esa posición. opacity es un double de 0.0 a 1.0. Por ejemplo, 0.0 no cambiará el pixel, y 1.0 ploteará el color dado. Cualquier cosa entre estos dos valores resultará en una combinación de los dos colores.

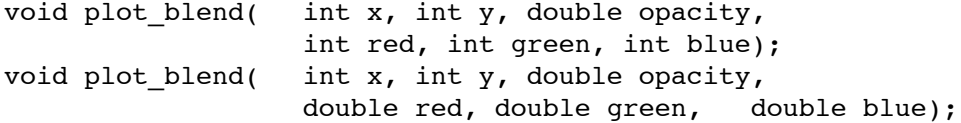

#### **Funciones con Ploteo Combinado**

Todas estas funciones son idénticas a sus tipos no-combinadas. Requieren un argumento extra, la opacidad, que es un double que va desde 0.0 a 1.0 y representa cuanto del valor del pixel original se retiene al plotear el nuevo pixel. En otras palabras, si opacidad es 0.7, luego de plotear, el nuevo pixel será 30% del color original y 70% del nuevo color, sea lo que haya sido. Como siempre, cada función esta disponible en versiones int y double. **Nota Importante**: Esto no es una instancia del uso de un alpha channel, ni de la transparencia que ofrece el formato PNG. Simplemente los pixeles ploteados se combinan con los pixeles existentes.

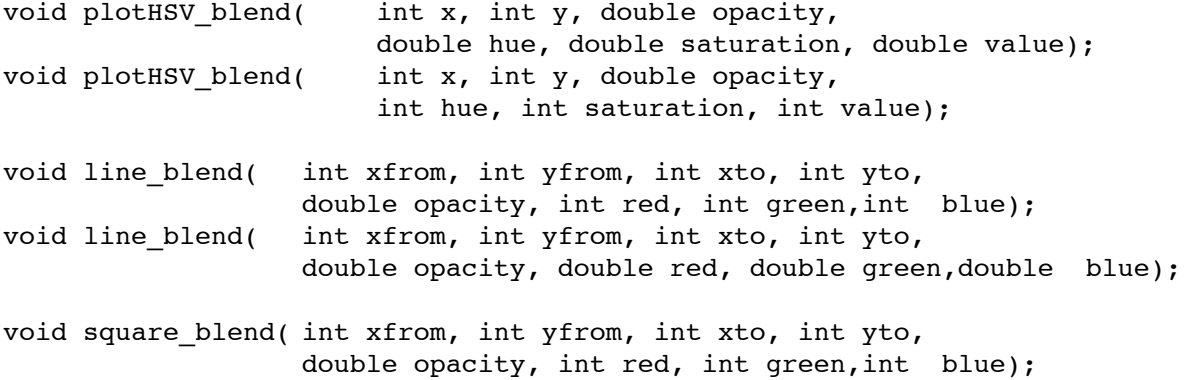

void square\_blend( int xfrom, int yfrom, int xto, int yto, double opacity, double red, double green, double blue); void filledsquare\_blend( int xfrom, int yfrom, int xto, int yto, double opacity, int red, int green,int blue); void filledsquare blend( int xfrom, int yfrom, int xto, int yto, double opacity, double red, double green,double blue); void circle blend( int xcentre, int ycentre, int radius, double opacity, int red, int green, int blue); void circle blend( int xcentre, int ycentre, int radius, double opacity, double red, double green, double blue); void filledcircle\_blend( int xcentre, int ycentre, int radius, double opacity, int red, int green, int blue); void filledcircle blend( int xcentre, int ycentre, int radius, double opacity, double red, double green, double blue); void bezier\_blend( int startPtX, int startPtY, int startControlX, int startControlY, int endPtX, int endPtY, int endControlX, int endControlY, double opacity, double red, double green, double blue); void bezier blend( int startPtX, int startPtY, int startControlX, int startControlY, int endPtX, int endPtY, int endControlX, int endControlY, double opacity, int red, int green, int blue); void plot text blend( char \* face path, int fontsize, int x\_start, int y\_start, double angle, char \* text, double opacity, double red, double green, double blue); void plot text blend( char \* face path, int fontsize, int x\_start, int y\_start, double angle, char \* text, double opacity, int red, int green, int blue); void plot text utf8 blend(char \* face path, int fontsize, int x start, int y start, double angle, char \* text, double opacity, double red, double green, double blue); void plot text utf8 blend(char \* face path, int fontsize, int x start, int y start, double angle, char  $*$  text, double opacity, int red, int green, int blue);

```
void boundary fill blend(int xstart, int ystart,
         double opacity,
         double boundary red, double boundary green, double boundary blue,
         double fill red, double fill green, double fill blue);
void boundary fill blend(int xstart, int ystart,
         double opacity, 
         int boundary_red, int boundary_green, int boundary_blue,
         int fill red, int fill green, int fill blue);
void flood_fill_blend( int xstart, int ystart, double opacity,
                       double fill red, double fill green, double fill blue);
void flood fill blend( int xstart, int ystart, double opacity,
                       int fill red, int fill green, int fill blue);
void polygon blend(int * points, int number of points, double opacity,
                       double red, double green, double blue);
void polygon_blend(int * points, int number_of_points, double opacity,
                       int red, int green, int blue);
void plotCMYK blend(int x, int y, double opacity,
                  double cyan, double magenta, double yellow, double black);
void plotCMYK blend(int x, int y, double opacity,
                  int cyan, int magenta, int yellow, int black);
```
## **Plotear HSV**

Igual que el anterior, pero con esta función el color de un pixel en la posición (x, y) puede ser cambiado en el espacio de colores de Hue, Saturation, Value. Los coeficientes de color van desde 0 a 65535 si son de tipo int, o desde 0.0 hasta 1.0 si son de tipo double.

```
void plotHSV(int x, int y, double hue, double saturation, double value);
void plotHSV(int x, int y, int hue, int saturation, int value);
```
## **Plotear CMYK**

Plotea un pixel en el espacio de colores Cyan, Magenta, Amarillo, Negro. Nota que este espacio de colores tiene pérdidas, es decir, no puede reproducir todos los colores que puede reproducir RGB. La diferencia, sin embargo, es casi indistinguible. El algoritmo usado es estándar. Los componentes de color son double desde 0.0 hasta 1.0 o int desde 0 hasta 65535.

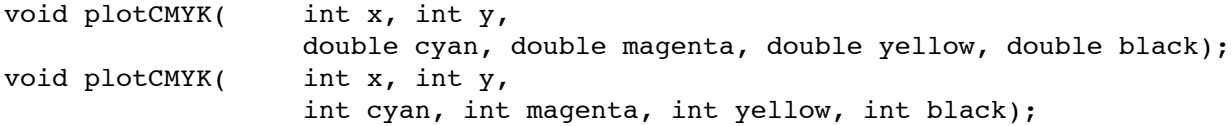

#### **Borrar todo**

Toda la imagen se pinta de negro.

```
void clear(void);
```
#### **Invertir**

Invierte la imagen en el espacio de colores RGB.

void invert(void);

# **Rellenar Con Borde**

Todos los pixeles adyacentes al pixel de partida se llenarán con el color de relleno, hasta que se encuentren pixeles del color de borde. Por ejemplo, llamando a boundary\_fill() con rojo para el color de borde, en un pixel en alguna parte en el interior de un círculo rojo, llenará el círculo con el color de llenado. Si, por el contrario, el círculo no es del color de borde, el resto de la imagen será pintada. Los coeficientes de color son double desde 0.0 a 1.0 o int desde 0 hasta 65535.

void boundary\_fill(int xstart, int ystart, double boundary\_red, double boundary\_green, double boundary\_blue, double fill\_red, double fill\_green, double fill\_blue); void boundary\_fill( int xstart, int ystart, int boundary\_red, int boundary\_green, int boundary\_blue, int fill\_red, int fill\_green, int fill\_blue) ;

## **Rellenar**

Todos los pixeles adyacentes al pixel de partida se llenarán con el color de llenado, si son del mismo color que el pixel de partida. Por ejemplo, llamando a flood fill() alguna parte en el interior de un rectángulo sólido azul lo coloreará entero del color de relleno. Los componentes de color son double desde 0.0 hasta 1.0 o int desde 0 hasta 65535.

void flood\_fill( int xstart, int ystart, double fill\_red, double fill\_green, double fill\_blue); void flood\_fill( int xstart, int ystart, int fill\_red, int fill\_green, int fill\_blue) ;

## **Laplaciano**

Esta función aplica el laplaciano discreto a la imagen, multiplicando por un factor constante. El kernel usado en este caso es:

> 1.0 1.0 1.0 1.0 -8.0 1.0 1.0 1.0 1.0

Básicamente, esto funciona como un detector de bordes. Al pixel presente se le asigna una suma de sus vecinos, multiplicando por el correspondiente elemento del kernel. Por ejemplo, imagina un pixel y sus 8 vecinos:

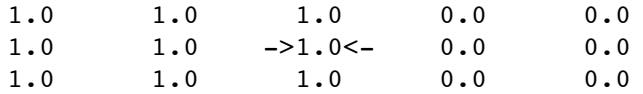

Esto representa un borde entre negro y blanco, donde el negro está a la derecha. Aplicando el laplaciano a este pixel nos da:

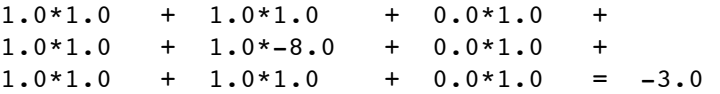

Aplicando el laplaciano al pixel inmediatamente a la derecha del que acabamos de considerar, obtenemos una suma de 3.0. Es decir, al pasar sobre un borde, obtenemos un valor grande para el pixel adyacente al borde. Dado que PNGwriter limita los componentes de color si está´n fuera de rango, y el resultado del laplaciano puede ser negativo, se incluye un offset y un factor de escala. Est podría ser útil para que las cosas queden dentro de rango o para resltar más detalle en la detección de bordes. El valor final del pixel está dado por:

final value = laplacian(original pixel)\*k + offset

**Sugerencia**: Prueba con un valor de 1.0 para k para partir, y luego experimenta con otros valores. **Sugerencia**: Sería difícil anticipar todos los usos posibles de esta función, así que por favor revisa el código fuente e implementa tu propia versión si ésta no te sirve.

void laplacian(double k, double offset);

**. . . . . . . . . . Leer . . . . . . . . . .** 

#### **Read**

Con esta función averiguamos el color del pixel (x, y). Si "color" es 1, devolverá el coeficiente de color rojo, si es 2, el verde, si es 3, el azul. El valor devuelto será de tipo int y estará entre 0 y 65535.

int read(int x, int y, int color);

#### **Read, Promedio**

Lo mismo que el anterior, pero el promedio de los tres coeficientes de color es devuelto.

int read(int x, int y);

# **dRead**

Igual que Read, pero el valor devuelto será de tipo double y estará entre 0.0 y 1.0.

double dread(int x, int y, int color);

#### **dRead, Promedio**

Lo mismo que el anterior, pero el promedio de los tres coeficientes de color es devuelto.

```
double dread(int x, int y);
```
#### **Interpolación Bilineal de la Imagen**

Dado una coordenada de punto flotante (x de 0.0 a width, y de 0.0 a height), esta función devolverá la intensidad de color interpolada, determinando el color por colour (donde rojo = 1, verde = 2 y azul = 3). bilinear\_interpolate\_read() d e v u e l v e u n int d e 0 a 65535, y bilinear\_interpolate\_dread() devuelve un double de 0.0 a 1.0. **Sugerencia**: Es especialmente útil para agrandar una imagen.

```
int bilinear interpolation read(double x, double y, int colour);
double bilinear interpolation dread(double x, double y, int colour);
```
#### **Read HSV**

Con esta función averiguamos el color del pixel (x, y), pero en el espacio de colores de HSV. Si "color" es 1, devolverá el coeficiente de color Hue, si es 2, el Saturation, si es 3, el Value. El valor devuelto será de tipo int y estará entre 0 y 65535. **Importante**: Si intentas leer el Hue de un pixel que es un tono de gris, entonces el valor devuelto no tendrá sentido o será un NaN. Esta es simplemente la manera en que funciona el algoritmo RGB - > HSV: el Hue de un tono de gris no está definido. Antes de usar readHSV(), quizás quieras ver si el pixel es gris o no.

```
int readHSV(int x, int y, int color);
```
# **dRead HSV**

Igual que el anterior, pero el valor devuelto será de tipo double y estará entre 0.0 y 1.0.

```
double dreadHSV(int x, int y, int color);
```
# **Leer CMYK, versión double**

Averigua el color de un pixel en el espacio de colores Cyan, Magenta, Amarillo, Negro. Si 'colour' es 1, se devolverá el componente Cyan del pixel. Si 'colour' es 2, se devolverá el componente Magenta, y así, hasta 4. El valor devuelto será un double de 0.0 hasta 1.0.

double dreadCMYK(int x, int y, int colour);

# **Leer CMYK**

Igual que el anterior, pero los componentes que se devuelven son int desde 0 hasta 65535.

```
int readCMYK(int x, int y, int colour);
```
# **. . . . . . . . . . Figuras . . . . . . . . . .**

Estas funciones dibujan figuras básicas. Disponibles en versiones int y double.

#### **Línea**

Las funciones line usan el algoritmo rápido de Bresenham.

```
void line( int xdesde, int ydesde, 
              int xhasta, int yhasta, 
              int rojo, int verde,int azul);
void line( int xdesde, int ydesde, 
              int xhasta, int yhasta, 
              double rojo, double verde,double azul);
```
#### **Triangulo**

Dibuja el triángulo especificado por los tres pares de puntos.

```
void triangle( int x1, int y1, int x2, int y2, int x3, int y3, 
                  int red, int green, int blue);
void triangle( int x1, int y1, int x2, int y2, int x3, int y3,
                  double red, double green, double blue);
```
# **Triángulo Llenado, y Triángulo Llenado combinado**

Dibuja el triángulo dado por los tres pares de coordenadas, en el color especificado por los coeficientes de color. filledtriangle\_blend() hace lo mismo, pero combinado con el fondo (ver descripción para las funciones combinadas) Los coeficientes de color son doubles que van desde 0.0 hasta 1.0 o ints que van desde 0 hasta 65535.

```
void filledtriangle( int x1,int y1,int x2,int y2,int x3,int y3,
                       int red, int green, int blue);
void filledtriangle( int x1,int y1,int x2,int y2,int x3,int y3,
                       double red, double green, double blue);
void filledtriangle_blend( int x1,int y1,int x2,int y2,int x3,int y3,
                  double opacity, int red, int green, int blue);
void filledtriangle_blend( int x1,int y1,int x2,int y2,int x3,int y3,
                  double opacity, double red, double green, double blue);
```
## **Cuadrado**

A pesar de su nombre, estas funciones dibujan rectángulos. Filledsquare dibuja un cuadrado llenado.

```
void square( int xdesde, int ydesde,
              int xhasta, int yhasta, 
              int rojo, int verde,int azul);
void square( int xdesde, int ydesde, 
              int xhasta, int yhasta,
              double rojo, double verde,double azul);
void filledsquare( int xdesde, int ydesde, 
                   int xhasta, int yhasta,
                   int rojo, int verde,int azul);
```

```
void filledsquare( int xdesde, int ydesde,
                   int xhasta, int yhasta,
                   double rojo, double verde,double azul);
```
## **Círculo**

Las funciones de círculo usan un algoritmo rápido de operaciones con números enteros. Las funciones de círculo llenado usan la función sqrt().

```
void circle( int xcentro, int ycentro, int radio, 
              int rojo, int verde, int azul);
void circle( int xcentro, int ycentro, int radio,
              double rojo, double verde, double azul);
void filledcircle( int xcentro, int ycentro, int radio,
                  int rojo, int verde, int azul);
```

```
void filledcircle( int xcentro, int ycentro, int radio,
                   double rojo, double verde, double azul);
```
## **Curva Bezier**

(llamado así en honor del frances Pierre Bézier de Regie Renault) Una colección de fórmulas para describir líneas y superficies curvas, usados por primera vez en 1972 para modelar las lineas curvas de automóviles. (de The Free Online Dictionary of Computing). Ver http://www.moshplant.com/direct-or/bezier/ para una de las muchas descripciones disponibles acerca de las curvas de bezier. Hay cuatro puntos usados para definir la curva: los dos extremos se llaman los puntos de anclaje, mientras que los otros puntos, que describen la curvatura, se llaman puntos de control. Moviendo los puntos de control podemos modificar la forma de la curva.

```
void bezier( int startPtX, int startPtY, 
               int startControlX, int startControlY, 
               int endPtX, int endPtY, 
               int endControlX, int endControlY, 
               double red, double green, double blue);
void bezier( int startPtX, int startPtY, 
               int startControlX, int startControlY, 
               int endPtX, int endPtY, 
               int endControlX, int endControlY, 
               int red, int green, int blue);
```
## **Polígono**

Esta función toma un arreglo de valores enteros representando las corrdenadas de los vértices de un polígono. Nota que si quieres un polígono cerrado, debes repetir las coordenadas del primer punto al final del arreglo. También debes especificar cuantos puntos contiene el arreglo. Por ejemplo, si quieres plotear un triángulo, entonces el arreglo contendrá 6 elementos, y el número de los puntos es 3. Ten mucho cuidado con esto: si especificas el numero equivocado de puntos, tu programa tirará un segfault o ploteará vértices en coordenadas insensatas. Los componentes de color son double desde 0.0 hasta 1.0 o int desde 0 hasta 65535.

```
void polygon( int * points, int number of points,
              double red, double green, double blue);
void polygon( int * points, int number of points,
              int red, int green, int blue);
```
#### **Flecha, Flecha Sólida**

Plotea una flecha desde (x1, y1) hasta (x2, y2) con la cabeza de la flecha en el segundo punto, dado el tamaño en pixeles y el ángulo de la cabeza en radiantes. La flecha consiste en una línea principal y dos líneas secundarias originando del segundo punto. La flecha sólida es igual, pero la cabeza es un triángulo sólido. **Sugerencia:** Un ángulo de 10 a 30 grados (0.1745 a 0.5236 radianes) se ve bien.

```
void arrow( int x1, int y1, int x2, int y2, 
         int size, double head angle, double red, double green, double blue);
void arrow( int x1, int y1, int x2, int y2, 
         int size, double head angle, int red, int green, int blue);
void filledarrow( int x1, int y1, int x2, int y2, 
                   int size, double head_angle, 
                   double red, double green, double blue);
void filledarrow( int x1, int y1, int x2, int y2,
                   int size, double head_angle,
                   int red, int green, int blue);
```
#### **Cruz, Cruz de Malta**

Plotea una cruz simple en (x, y), con la altura y ancho especificados, y en el color dado. Cruz de malta plotea una cruz, al igual que el caso anterior, pero le agrega barras al final de cada extremidad de la cruz. El tamaño de estas barras está dado por x\_bar\_height y y\_bar\_width. La cruz se verá algo así:

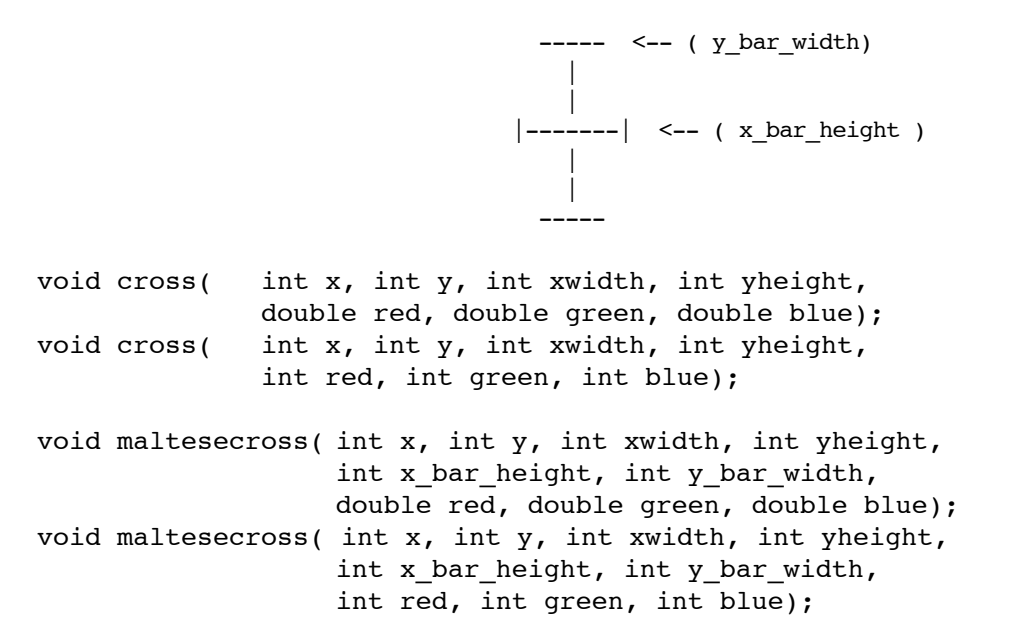

## **Diamante, Diamante Sólido**

Plotea una figura de diamante, dada la posición  $(x, y)$ , el ancho y altura, y el color. Diamante sólido hace lo mismo pero llenado.

void diamond( int x, int y, int width, int height, int red, int green, int blue); void diamond( int x, int y, int width, int height, double red, double green, double blue); void filleddiamond( int x, int y, int width, int height, int red, int green, int blue); void filleddiamond( int x, int y, int width, int height, double red, double green, double blue); **. . . . . . . . . . Texto . . . . . . . . . .** 

## **Plotear Texto**

Usa la librería FreeType2 para plotear texto en la imagen. face\_path es el path donde se encuentra un archivo de font TrueType (.ttf). (FreeType2 también puede usar otros tipos). fontsize especifica el tamaño aproximado del font dibujado, en pixeles. x\_start e y\_start especifican la ubicación de la esquina inferior izquierda del string de texto. angle es el ángulo que el texto formará con la horizontal, en radiantes. text es el texto por dibujar. Las coordenadas de color pueden ser doubles de 0.0 a 1.0 o ints de 0 a 65535. **Sugerencia**: PNGwriter instala algunos fonts en /usr/local/share/pngwriter/fonts para que puedas comenzar. Otra sugerencia: recuerda de agregar -DNO\_FREETYPE a tus flags de compilación si PNGwriter fue compilado sin soporte de FreeType.

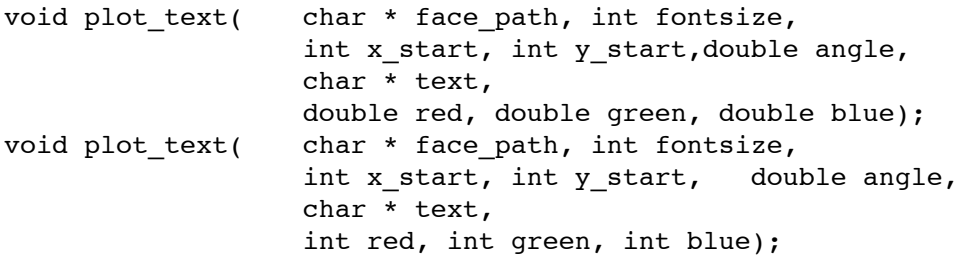

# **Plotear Texto UTF-8**

Igual que el anterior, pero el texto que se ploteará está codificado en UTF-8. Por qué querrías algo así? Para poder plotear caracteres con acentos, y todos los caracteres disponibles en un font TrueType, como por ejemplo para plotear texto en Japonés, Chino y otros idiomas no restringidos al espacio ASCII estándar de 128 caracteres. **Sugerencia**: La manera más rápida de convertir un string a UTF-8 es escribirlo en un editor de texto adecuado y luego guardarlo como un archivo con codificación UTF-8, el cual posteriormente podrá ser leído en modo binario por tu programa.

```
void plot_text_utf8( char * face_path, int fontsize,
                       int x_start, int y_start, double angle, 
                       char * text,
                       double red, double green, double blue);
void plot text utf8( char * face path, int fontsize,
                       int x_start, int y_start, double angle,
                       char * text, int red, int green, int blue);
```
## **Calcular el Ancho del Texto**

Da el ancho aproximado, en pixeles, del texto \*sin rotar\* dado. Se calcula sumando el ancho y kerning de cada letra, como lo especifica el archivo TTF. Nota que esto no te dará la posición del pixel más lejano, pero sí una idea de qué área ocupará el texto. **Sugerencia:** El texto, si se plotea sin rotar, cabrá aproximadamente dentro de una caja con su esquina inferior izquierda en (x\_start, y\_start) y superior derecha en (x\_start + width, y\_start + size), donde el ancho se obtiene de get\_text\_width() y la la altura se obtiene del tamaño del texto a ser ploteado. **Sugerencia:** El texto que se plotea en la posición (x\_start, y\_start), rotado con un ángulo 'th', y de un tamaño 'size', cuyo ancho es 'width', cabrá aproximadamente en un rectángulo con esquinas en:

```
(x_start, y_start)
       (x_{\text{start}} + \text{width} * \cos(\text{th}), y_{\text{start}} + \text{width} * \sin(\text{th}))(x<sub>1</sub> + width<sup>*</sup>cos(th) - size<sup>*</sup>sin(th), y<sub>2</sub>start+ width<sup>*</sup>sin(th)+size<sup>*</sup>cos(th))(x_start - size*sin(th), y_start + size*cos(th))int get_text_width(char * face_path, int fontsize, char * text);
```
int get\_text\_width\_utf8(char \* face\_path, int fontsize, char \* text);

# **. . . . . . . . . . Tamaño de la Imagen . . . . . . . . . .**

# **Escala Proporcional**

La imagen se re-escalada usando interpolación bilineal. Si k es mayor que 1.0, la imagen se agrandará. Si k es menor que 1.0, la imagen se achicará. No se permiten valores negativos o nulos para k. La imagen será re-escalada y el contenido previo será reemplazado por el resultado. Sugerencia: usa getheight() y getwidth() para averiguar el ancho y la altura de la imagen escalada. **Nota**: Después de re-escalar, todas las imágenes tendrán bit depth de 16, aún si la imagen original tenía un bit depth de 8.

void scale k(double k);

# **Escala No-Proporcional**

La imagen será re-escalada usando interpolación bilineal, con factores de escala horizontal y vertical diferentes.

```
void scale_kxky(double kx, double ky);
```
# **Escala dado el ancho y altura finales**

La imagen será re-escalada de tal manera de obtener una imagen con el ancho y altura dados. **Sugerencia**: Si quieres que la imagen quede proporcional, podría ser mejor usar scale\_k(). void scale wh(int finalwidth, int finalheight);

# **Resize Image**

Cambia el tamaño de la instancia de PNGwriter. **Nota**: toda la imagen se resetea a negro (esto es un cambio de tamaño, no un re-escalamiento).

```
void resize(int width, int height);
```
# **. . . . . . . . . . Funciones de Archivo y PNG . . . . . . . . . .**

## **Leer Desde Archivo**

Abre el archivo PNG ya existente y lo incorpora a su almacenamiento. Es importance mencionar que PNGwriter puede leer la mayoría de las variantes del formato PNG (a partir de la versión 0.5.4, no sólo los archivos con bit depth de 8 y 16 bits). Sin embargo, si el archivo contiene un alpha channel, este será descartado por completo. Además, si el PNG usa transparencia al estilo GIF (donde un color se elige como transparente), PNGwriter no podrá leer la imagen correctamente, pero no producirá un mensaje de error. Además, si se incluyen alguno de los chunks auxiliares (ancillary chunks) en el archivo PNG (chroma, filter. etc.) entonces el PNG será leído con una tonalidad levemente distinta. Para la gran mayoría de archivos PNG, esto no será un problema. **Nota**: Si abres un archivo de 8 bit, entonces la representación interna de los datos de esa instancia particular de PNGwriter será de 8 bits (los archivos de menos de 8 bits serán convertidos a 8 bits al momento de leer el archivo). Para convertir una instancia de PNGwriter de 8 bits a 16 bits, simplemente recorre todos los pixeles de la instancia, ploteándolos en una instancia nueva de PNGwriter. Las instancias nuevas de PNGwriter tienen 16 bits por defecto.

```
void readfromfile(char * name); 
void readfromfile(const char * name);
```
#### **Cerrar**

Cerrar la instancia de la clase, y escribir la imagen al disco.

```
void close(void);
```
#### **Cambiar el nombre**

Para cambiar el nombre del archivo una vez que la instancia de PNGwriter ha sido creada. Si el argumento es un long unsigned int, por ejemplo 77, el nombre del archivo será 000000077.png.

```
void pngwriter rename(char * nuevonombre);
void pngwriter rename(const char * nuevonombre);
void pngwriter rename(long unsigned int index);
```
#### **Averiguar Altura**

Cuando abres un PNG ya existente, puedes averiguar su altura con esta función.

```
int getheight(void);
```
#### **Averiguar Ancho**

Cuando abres un PNG ya existente, puedes averiguar su ancho con esta función.

```
int getwidth(void);
```
# **Escribir PNG**

Escribe el PNG al disco. Después de esto, todavía puedes seguir alterando la instancia de PNGwriter. void write\_png(void);

## **Elegir Nivel de Compresión**

Elegir el nivel de compresion que será usada para la imagen. -1 selecciona la compresión por defecto, 0 es ninguna, 9 es la mejor compresión.

```
void setcompressionlevel(int nivel);
```
# **Averiguar Bit Depth**

Cuando abres un PNG ya existente, puedes averiguar su profundidad de bits con esta función.

int getbitdepth(void);

# **Averiguar Colour Type**

Cuando abres un PNG ya existente, puedes averiguar su color type con esta función.

```
int getcolortype(void);
```
#### **Cambiar Gamma**

Cambiar el gamma de la imagen (filegamma). El valor prefijado de 0.5 debería estar bien.

#### void setgamma(double gamma);

#### **Averiguar Gamma**

Averigua el coeficiente de gamma de la imagen. Esto es experimental.

```
double getgamma(void);
```
#### **Cambiar Texto**

Cambia el texto contenido en el header del archivo PNG. Si esta función no se llama, se usara el texto por defecto.

```
void settext( char * title, char * author, 
              char * description, char * software);
void settext( const char * title, const char * author, 
              const char * description, const char * software);
```